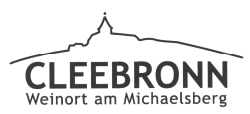

Aktenzeichen:

Sachbearbeiter: Christine Kules

462 11

## Gemeinde Cleebronn

öffentlich Datum: 10.12.2018 Top 8

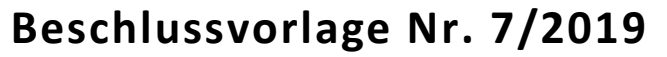

**Betreff:** Brandschutztechnische Maßnahme im Kindergarten Villa Kinderbunt - Errichtung einer Fluchttreppe

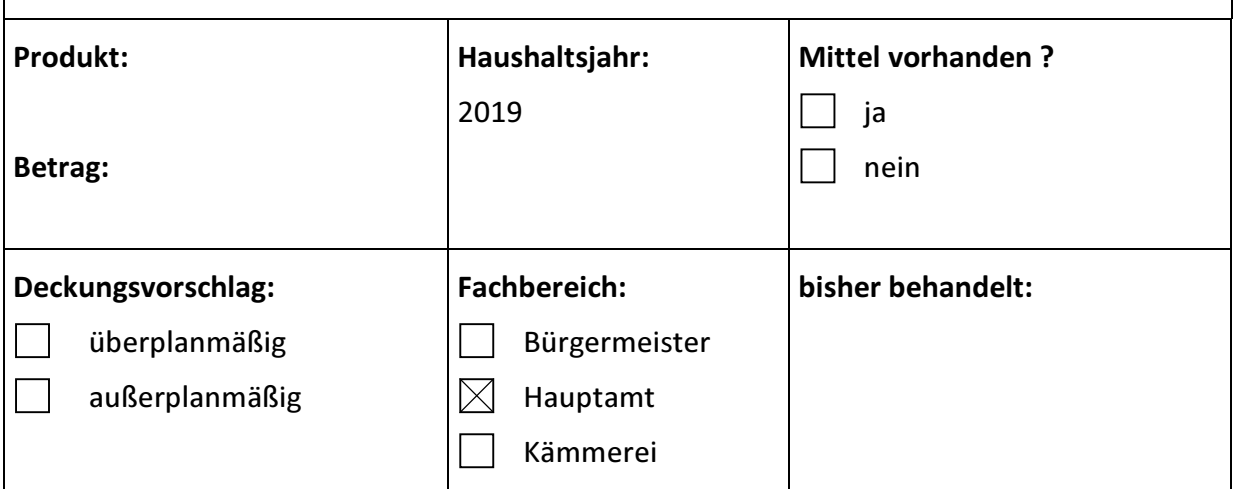

## Sachverhalt:

In der Sitzung des Gemeinderates vom 16.11.2018 wurde bekanntgegeben, dass am 29.10.2018 eine brandschutztechnische Begehung im Kindergarten Villa Kinderbunt stattfand. Auslöser hierfür war ein Schreiben der Einrichtungsleitung, in dem Bedenken bezüglich der Rettungswege geäußert wurden.

Herr Tretter vom Büro GST Brandschutz GbR erarbeitete Empfehlungen, die die Gemeinde Cleebronn in festgelegten Zeiträumen umzusetzen hat. Die wichtigste Umsetzungsempfehlung ist die unverzügliche Herstellung von einem zweiten baulichen Rettungsweg aus dem Obergeschoss. Hierfür wurde das Architektenbüro kuon + reinhardt GmbH beauftragt. Der zweite bauliche Rettungsweg soll im Sinne einer Fluchttreppe, die an den bestehenden Balkon angebracht wird, realisiert werden (siehe Anlage 1). Laut Schätzung werden sich die Kosten auf circa 59.800,00 Euro belaufen (siehe Anlage 2).

## **Beschlussvorschlag:**

Der Gemeinderat beschließt die Herstellung eines zweiten baulichen Rettungswegs im Sinne einer Fluchttreppe. Die Kosten werden circa 59.800,00 Euro betragen. Weiterhin ermächtigt der Gemeinderat die Verwaltung, die Aufträge nach erfolgter Ausschreibung an den wirtschaftlichsten Bieter zu vergeben.